## Rigorous Grading Using Microsoft Word Autocorrect: Plus Google Docs

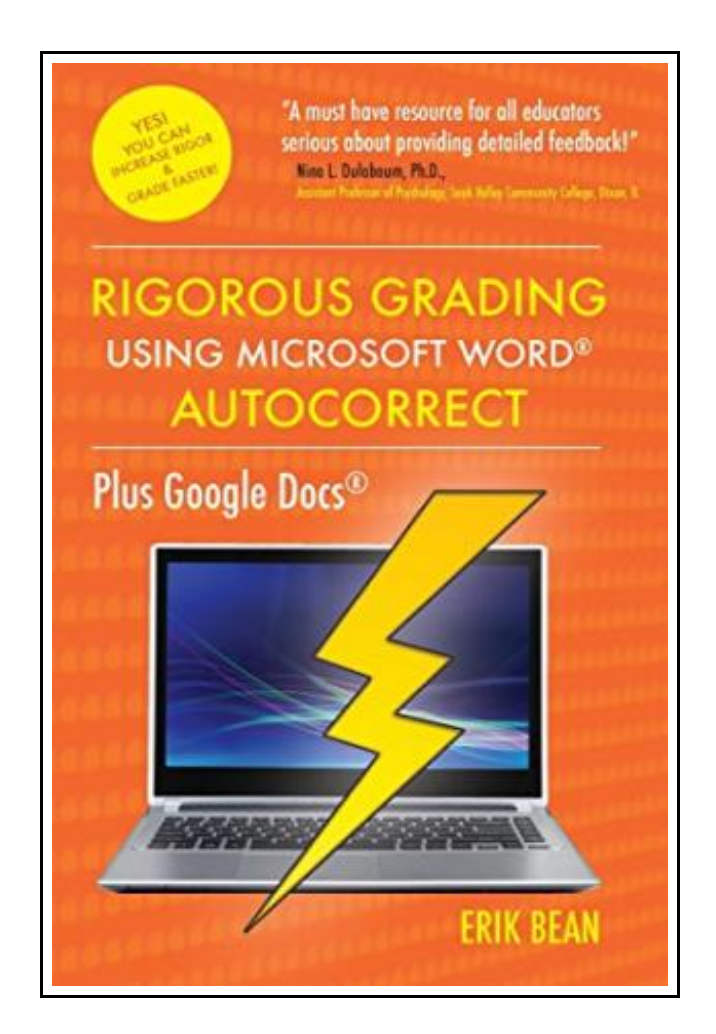

Filesize: 8.11 MB

## Reviews

It is really an remarkable book which i have ever go through. It can be writter in simple terms and not difficult to understand. <sup>I</sup> am just effortlessly can get <sup>a</sup> enjoyment of reading <sup>a</sup> composed pdf. (Dr. Lily Wunsch II)

## RIGOROUS GRADING USING MICROSOFT WORD AUTOCORRECT: PLUS GOOGLE DOCS

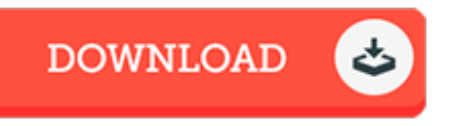

To download Rigorous Grading Using Microsoft Word Autocorrect: Plus Google Docs PDF, make sure you refer to the link listed below and download the file or have accessibility to other information that are relevant to RIGOROUS GRADING USING MICROSOFT WORD AUTOCORRECT: PLUS GOOGLE DOCS ebook.

Westphalia Press, United States, 2014. Paperback. Book Condition: New. 229 x 152 mm. Language: English. Brand New Book \*\*\*\*\* Print on Demand \*\*\*\*\*.This is the Word AutoCorrect booklet you ve been wanting! It s the 21st century and teaching and technology have combined for a better student and faculty experience. Whether you re a full-time professor, adjunct instructor for a dozen schools or one, Rigorous Grading Using Microso< Word AutoCorrect: Plus Google Docs contains all the steps necessary to auto include essay feedback, insert rubrics, pictures, audio and video! Plus instructions to back up your AutoCorrect comments to another computer. Yes you can increase rigor and grade faster! INSIDE: APA Feedback Grammar Samples Absorbing and Dispensing Pictures Inserting Sound Video Comments MLA Feedback Samples Enable AutoCorrect in Word Prior to 2007 Enable AutoCorrect in Word for MAC AutoCorrect Backup Utility Tips Enable AutoCorrect Action in Google Docs.

 $\Rightarrow$ Read Rigorous Grading Using Microsoft Word [Autocorrect:](http://www.medianetwork.site/rigorous-grading-using-microsoft-word-autocorrec.html) Plus Google Docs Online  $\mathbf{r}$ Download PDF Rigorous Grading Using Microsoft Word [Autocorrect:](http://www.medianetwork.site/rigorous-grading-using-microsoft-word-autocorrec.html) Plus Google **Docs** 

## Other eBooks

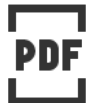

[PDF] Talking Digital: A Parent s Guide for Teaching Kids to Share Smart and Stay Safe Online

Follow the link below to download and read "Talking Digital: A Parent s Guide for Teaching Kids to Share Smart and Stay Safe Online" PDF file. Save [Book](http://www.medianetwork.site/talking-digital-a-parent-s-guide-for-teaching-ki.html) »

```
PDF.
```
#### [PDF] Never Invite an Alligator to Lunch! Follow the link below to download and read "Never Invite an Alligator to Lunch!" PDF file. Save [Book](http://www.medianetwork.site/never-invite-an-alligator-to-lunch-paperback.html) »

PDF

#### [PDF] Crochet: Learn How to Make Money with Crochet and Create 10 Most Popular Crochet Patterns for Sale: ( Learn to Read Crochet Patterns, Charts, and Graphs, Beginner s Crochet Guide with Pictures)

Follow the link below to download and read "Crochet: Learn How to Make Money with Crochet and Create 10 Most Popular Crochet Patterns for Sale: ( Learn to Read Crochet Patterns, Charts, and Graphs, Beginner s Crochet Guide with Pictures)" PDF file. Save [Book](http://www.medianetwork.site/crochet-learn-how-to-make-money-with-crochet-and.html) »

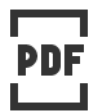

# [PDF] No Friends?: How to Make Friends Fast and Keep Them

Follow the link below to download and read "No Friends?: How to Make Friends Fast and Keep Them" PDF file.

Save [Book](http://www.medianetwork.site/no-friends-how-to-make-friends-fast-and-keep-the.html) »

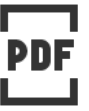

#### [PDF] History of the Town of Sutton Massachusetts from 1704 to 1876 Follow the link below to download and read "History of the Town of Sutton Massachusetts

from 1704 to 1876" PDF file. Save [Book](http://www.medianetwork.site/history-of-the-town-of-sutton-massachusetts-from.html) »

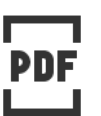

#### [PDF] To Thine Own Self

Follow the link below to download and read "To Thine Own Self" PDF file. Save [Book](http://www.medianetwork.site/to-thine-own-self-paperback.html) »